### EDAF50 – C++ Programming

5. Resource management

Sven Gestegård Robertz Computer Science, LTH

2023

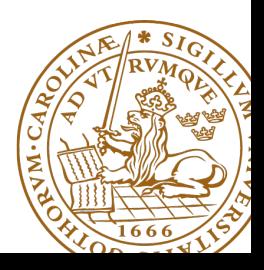

# Outline

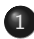

#### 1 [Resource management](#page-2-0)

- [Memory allocation](#page-4-0)
- [Stack allocation](#page-5-0)
- [Heap allocation:](#page-6-0) new and delete

### 2 [Smart pointers](#page-17-0)

- 3 [Classes, resource management](#page-27-0)
	- [copy assignment](#page-30-0)
- 4 [Move semantics](#page-34-0)
	- $\bullet$  Move semantics  $(C++11)$

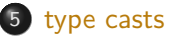

## <span id="page-2-0"></span>Resource management

#### A resource is

- ▶ something that must be allocated
- ▶ and later released

### Example:

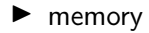

 $\blacktriangleright$  file handles

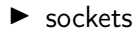

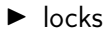

 $\blacktriangleright$  ...

Organize resource management with classes that own resources

- $\blacktriangleright$  allocates resources in the constructor
- $\blacktriangleright$  releases resources in the destructor
- $\triangleright$  RAII User-defined types that behave like built-in types

<span id="page-4-0"></span>Two kinds of memory allocation:

- $\triangleright$  on the stack automatic variables. Are destroyed when the program exits the block where they are declared.
- $\triangleright$  on the *heap* dynamically allocated objects. Live until explicitly destroyed.

## <span id="page-5-0"></span>Memory allocation stack allocation

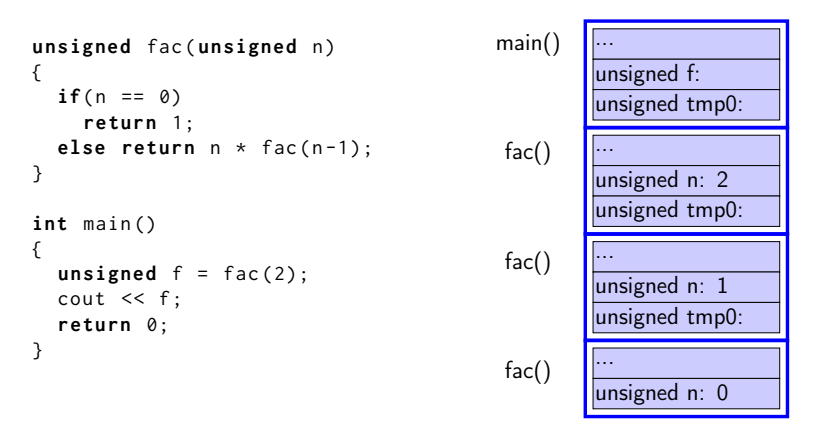

 $\blacktriangleright$  local variables are allocated on the stack in an activation record

 $\blacktriangleright$  objects are destroyed when exiting their scope

<span id="page-6-0"></span>Dynamically allocated memory

- ▶ is allocated on the *heap*, with new (like in Java)
	- ▶ does not belong to a *scope*
	- ▶ unnamed object: access through pointer or reference
	- ▶ **new** returns a pointer
- ▶ remains in memory until deallocated with **delete** (difference from Java)
- ▶ Objects allocated in dynamic memory can *outlive the scope* they were allocated in

#### Space for dynamic objects is allocated with **new**

```
double * pd = new double ; // allocate a double
* pd = 3.141592654; // assign a value
float * px; \frac{1}{2} // uninitialized pointers
float * py; \frac{1}{2} (avoid when possible)
px = new float [20]; // allocate an array
py = new float [20] {1.1 , 2.2 , 3.3}; // allocate and initialize
```
### Memory is released with **delete**

```
delete pd ;
delete<sup>[]</sup> px; // [] is required for an array
delete [] py ;
```
## Memory Allocation Warning! be careful with parentheses

#### Allocating an array: **char**[80]

```
char* c = new char[80];
```
#### Almost the same. . .

```
char * c = new char (80);
```
### Almost the same. . .

```
char* c = new char\{80\};
```
#### The latter two allocate one byte

and *initializes* it with the value 80 ('P').

 $char \times c = new char('P');$ 

### Mistake: not allocating memory

```
char name [80];
*name = 'Z'; // OK, name allocated on the stack. name [0] = 'Z'
char *p: // Uninitialized pointer
             // No compiler warning
*p = 'Z'; // Error! 'Z' written to an undefined memory address
cin . getline (p, 80); // (almost) certain error during execution
                    // (" Segmentation fault ") or memory corruption
```
### modern C++: **auto** is safer

**auto** q = **new char** [80]; // auto --> cannot be uninitialized

### Example: failed read\_line function

```
char * read_line () {
   char temp [80] ;
   cin . getline ( temp , 80);
   return temp ;
}
void exempel () {
  cout << "Enter your name: ";
  char* name = readline();
  cout << "Enter your town: ";
  char* town = readline();
  cout << "Hello " << name << " from " << town << endl;
}
```
#### "Dangling pointer": pointer to object that no longer exists

### Partially corrected version of read\_line

```
char * read line () {
   char temp [80];
   cin . getline ( temp , 80);
   size_t len=strnlen(temp,80);
   char * res = new char[len+1];strncpy (res, temp, len+1);
   return res; // dynamically allocated: survives
}
void exempel () {
   cout << " Enter your name " ;
   char* name = read line():
   cout << " Enter your town " ;
   char* town = readline();
   cout << "Hello " << name << " from " << town << endl;
}
```
#### Works , but memory leak !

### Further corrected version of read\_line

```
char * read_line () {
   char temp [80];
   cin . getline ( temp , 80);
   size t len = strnlen ( temp .80);
   char \times res = new \space char \space [len+1];
   strncpy (res, temp, len+1);
   return res: Dynamically allocated: survives
}
void exempel () {
   cout << "Enter your name: ";
   char * name = read_line (); NB! calling function takes ownership
   cout << "Enter your town ";
   char* town = read line ():
   cout << "Hello " << name << " from " << town << endl;
   delete<sup>[]</sup> name; Deallocate strings
   delete [] town ;
}
```
### Simpler and safer with std::string

```
# include < iostream >
# include < string >
```

```
using std::cin; void example()
using std:: cout:
using std::string: \qquad \qquad \text{cout} \leq \text{"Name:''}:
```

```
string res ;
} }
```

```
string name = read line ():
string read line () cout << "Town:":
{ string town = read_line ();
 getline (cin, res); cout << "Hello, " << name <<
 return res; \hspace{0.6cm} " from " << town << endl;
```
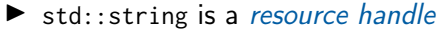

 $\blacktriangleright$  RAII

▶ Dynamic memory is rarely needed (in user code)

For dynamically allocated objects, ownership is important

- ▶ An object or a function can own a resource
- $\triangleright$  The owner is responsible for deallocating the resource
- $\blacktriangleright$  If you have a pointer, you must know who owns the object it points to
- ▶ Ownership can be transferred by a function call
	- ▶ but is often not
	- $\blacktriangleright$  be clear about owning semantics

Every time you write **new** you are responsible for that someone will do a **delete** when the object is no longer in use.

## Classes RAII

- ▶ RAII Resource Acquisition Is Initialization
- ▶ An object is initialized by a constructor
	- ▶ Allocates the resources needed ("resource handle")
- ▶ When an object is destroyed, its *destructor* is executed
	- ▶ Free the resources owned by the obiect
	- ▶ Example: Vector: delete the array elem points to

```
class Vector {
private :
  double elem*; // pointer to an array
  int sz: // the size of the array
public :
  Vector(int s) : elem{new double[s]}, sz{s} {} // ctor
  ~ Vector () { delete [] elem ;} // dtor , delete the array
};
```
Manual memory management

- ▶ Objects allocated with **new** must be dellocated with **delete**
- ▶ Objects allocated with **new**[] must be dellocated with **delete**[]
- $\triangleright$  otherwise the program will *leak memory*

## Classes Resource management, representation

```
struct Vector {
   Vector(int s) : sz{s}, elem{new double(sz)} {}
   ~ Vector () { delete [] elem ;}
   double & operator []( int i ) { return elem [ i ];}
   int sz ;
   double * elem ;
 };
 void test ()
 {
    Vector vec (5);
    vec[2] = 7;
 }
                elem
Vector vec: sz: 57
```
- ▶ Resource handle Vector owns its **double**[]
- $\blacktriangleright$  the object: pointer  $+$  size, the array is on the heap

## <span id="page-17-0"></span>Dynamic memory, example Error handling

```
void f (int i , int j )
{
   X<sup>*</sup> p = new X; // allocate new X
    1/\ldotsif(i<99) throw E{}; // may throw an exception
    if(j < 77) return; // may return "early"//
    p - > do_something (); // may throw
    //
    delete p ;
}
```
Will leak memory if **delete** p is not called

## Memory allocation C++: Smart pointers

The standard library <memory> has two "smart" pointer types  $(C++11)$ :

- $\triangleright$  std::unique\_ptr<T> a single owner
- $\triangleright$  std:: shared\_ptr<T> shared ownership

that are resource handles:

- $\blacktriangleright$  their destructor deallocates the object they point to.
- ▶ Other examples of *resource handles*:
	- ▶ std::vector<T>
	- $\blacktriangleright$  std:: string

shared\_ptr contains a reference counter: when the last shared\_ptr to an object is destroyed, the object is destroyed. Cf. garbage collection in Java.

```
void f (int i , int j )
{
    unique_ptr <X> p{new X}; // allocate new X and give to unique_ptr
    11...if(i < 99) throw E\; // may throw an exception
    if(j<77) return; \frac{1}{2} // may return "early"
    //
    p - > do_something (); // may throw
}
```
The destructor of p is always executed: no leak

```
void f (int i , int j )
{
  X \times \{\}:
  if(i <99) throw E {}; // may throw an exception
  if(j<77) return;         // may return "early"
  x . do_something (); // may throw
}
```
#### Use local variables when possible

```
unique ptr < char [] > read line ()
{
  char temp [80];
  cin . getline ( temp , 80);
  int size = strlen(temp)+1;
  char * res = new char [ size ];
  strncpy (res, temp, size);
  return unique_ptr < char [] >{ res };
}
void example ()
{
  cout << "Enter name: ":
  unique_ptr < char [] > name = read_line ();
  cout << "Enter town: ";
  unique_ptr < char [] > town = read_line ();
  cout << "Hello " << name.get() << " from " << town.get() << endl;
}
```
▶ To get a **char**\* we call unique\_ptr<**char**[]>::get().

▶ Needed here to get right overload for **operator**<<

```
unique_ptr < char [] > read_line ()
{
    char temp [80];
    cin . getline ( temp , 80);
    int size = strlen(temp)+1;
    auto res = std :: make_unique < char [] > ( size );
    strncpy (res.get(), temp, size);
    return res ;
}
```

```
class Vector {
public :
    Vector(int s) : elem{new double[s]}, sz{s} {}
    double & operator []( int i ) { return elem [ i ];}
    int size () { return sz ;}
private :
    std :: unique_ptr < double [] > elem ;
    int sz ;
};
```
- ▶ All member variables are of RAII types
- $\blacktriangleright$  The default *destructor* works
- ▶ The object cannot be copied (no default functions generated)
	- $\blacktriangleright$  A unique\_ptr cannot be copied it is unique

```
class Vector {
public :
    Vector(int s) : elem{new double[s]}, sz{s}double & operator []( int i ) { return elem [ i ];}
    int size () { return sz ;}
private :
    std :: unique_ptr < double [] > elem ;
    int sz ;
};
```
- $\blacktriangleright$  To make the type possible to copy
	- ▶ Define a copy constructor
	- ▶ Define a copy assignment operator

## Memory allocation C++: Smart pointers

Rules of thumb for pointer parameters to functions:

### if ownership is not transferred

- ▶ Use "raw" pointers
- ▶ Use std::unique\_ptr<T> **const** &

#### if ownership is transferred .

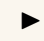

 $\triangleright$  Use by-value std::unique\_ptr<T> (then std::move() must be used)

### ▶ This is an orientation about smart pointers.

▶ "Raw" pointers are common; you must master them.

"Raw" ("naked") pointers:

- $\blacktriangleright$  The programmer takes all responsibility
- ▶ Risk of memory leaks
- $\blacktriangleright$  Risk of dangling pointers

Smart pointers:

- ▶ No (less) risk of memory leaks
- ▶ (minor) Risk of *dangling pointers* if used incorrectly (e.g., more than one unique\_ptr to the same object)

<span id="page-27-0"></span>For classes containing *owning pointers*, the default copying does not work.

Example: Vector

- $\blacktriangleright$  call by value
- $\triangleright$  copying pointer values (both objects point to the same resource)
- ▶ the destructor is executed on **return**
- $\blacktriangleright$  dangling pointer
- $\blacktriangleright$  double delete

## Classes Example: Copying the Vector class

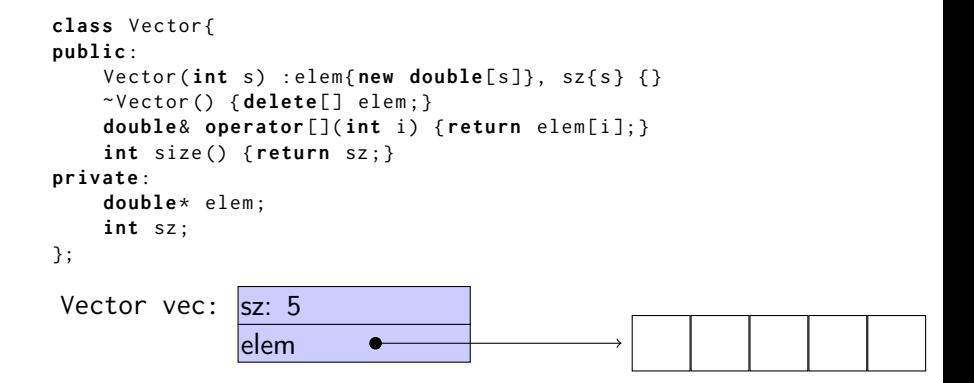

No copy constructor defined  $\Rightarrow$  default generated.

## Classes Default copy construction: shallow copy

```
void f ( Vector v);
 void test ()
 {
    Vector vec (5);
    f(vec); // call by value \rightarrow copy
     // ... other uses of vec
 }
       elem
vec: |sz: 5
```
 $sz: 5$ elem v: X

- $\blacktriangleright$  The parameter v is default copy constructed: the value of each member variable is copied
- $\blacktriangleright$  When  $f()$  returns, the destructor of v is executed: (**delete**[] elem;)
- $\blacktriangleright$  The array pointed to by both copies is deleted. Disaster!

<span id="page-30-0"></span>The copy assignment operator is implicitly defined

- ▶ with the type T& T::**operator**=(**const** T&)
- ▶ if no **operator**<sup>=</sup> is declared for the type
- ▶ if all member variables can be copied
	- ▶ i.e., define a copy-assignment operator
- ▶ If all members are of built-in (and RAII) types the default variant works (same problems as with copy ctor).

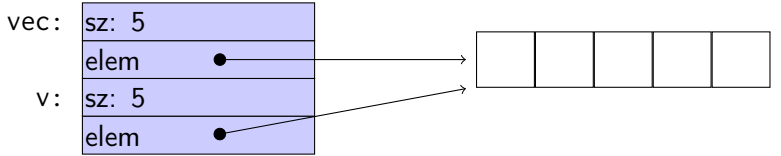

▶ For *owning pointers*, the copy member functions must be implemented

IF a class owns a resource, it shall implement a

- **O** Destructor
- **2** Copy constructor
- **3** Copy assignment operator

in order not to leak memory. E.g. the class Vector

### Rule:

If you define any of these, you should define all.

### Alternative: "Rule of zero";

C.20: If you can avoid defining default operations, do. Reason: It's the simplest and gives the cleanest semantics. [If all members] have all the special functions, no further work is needed.

#### Copy constructor

```
Vector:: Vector (const Vector & v) : elem { new double [v.sz] }, sz { v.sz }
{
    for (int i = 0; i < sz; +i) {
         \text{elem}[i] = v[i];}
}
```
Or, use the standard library:

```
std:: copy (v.elem, v.elem+v.sz, elem);
```
### Copy assignment

```
Vector & Vector :: operator =( const Vector & v ) {
  if ( this != & v ) {
       \mathsf{auto}\ \mathsf{tmp} = \mathsf{new}\ \mathsf{double} [\mathsf{v}.\mathsf{sz}];std:: copy (v.elem, v.elem+v.sz,
                    tmp );
       sz = v. sz;
       delete [] elem ;
       elem = tmp ;
  }
  return * this ;
}
                                                 O check "self assignment"
                                                 2 allocate new resources
                                                 3 copy values
                                                 4 free old resources
                                               Only delete if allocation suc-
                                               ceeded.
```
## <span id="page-34-0"></span>Lvalues and rvalues Object lifetimes

- $\blacktriangleright$  Applies to expressions
- ▶ An *lvalue* is an expression identifying an object (that persists beyond an expression)
- ▶ Examples:
	- $\blacktriangleright$  x
	- $\blacktriangleright$  \*p
	- $\triangleright$  arr $[4]$
- $\triangleright$  An *rvalue* is a temporary value
- ▶ Examples:
	- $\blacktriangleright$  123
	- $\blacktriangleright$  a+h
- $▶$  you can take the address of it  $\Rightarrow$  lvalue
- $▶$  it has a name  $\Rightarrow$  lvalue
- $\blacktriangleright$  Better rule than the old "Can it be the left hand side of an assignment?" (because of **const**)
- ▶ An *Ivalue reference* can only refer to a modifiable object
- ▶ An const *lvalue reference* can also refer to a temporary
	- ▶ Extends the lifetime of the temporary to the lifetime of the reference
- ▶ An rvalue reference can only refer to a temporary
- ▶ Syntax:

(lvalue) reference: T& rvalue reference: T&& (C++11)

## Move semantics Making value semantics efficient

- $\triangleright$  Copying is unnecessary if the source will not be used again e.g. if
	- $\blacktriangleright$  it is a temporary value , e.g.
		- $\blacktriangleright$  (implicitly) converted function arguments
		- ▶ function return values
		- $\triangleright$  a + b
	- $\blacktriangleright$  the programmer explicitly specifies it std::move() is a type cast to rvalue-reference (T&&) (include <utility>)
- ▶ Some objects may/can not be copied
	- $\blacktriangleright$  e.g., std:: unique\_ptr
	- ▶ use std::move
- ▶ Better to "steal" the contents
- $\triangleright$  Makes *resource handles* even more efficient

Move operations:

```
class Foo {
public :
   ...
   Foo (Foo & & ); \frac{1}{2} move constructor
   Foo & operator = (Foo & &); // move assignment
};
```
 $\blacktriangleright$  look like copying, but

▶ "steals" owned resources instead of copying

If a class owns a resource, it should implement (or =**default** or =**delete**)

- **1** Destructor
- **2** Copy constructor
- **3** Copy assignment operator
- **4** Move constructor
- **6** Move assignment operator

An automatically generated move constructor is provided if

- $\blacktriangleright$  there are no user-declared copy constructors;
- ▶ there are no user-declared copy assignment operators;
- $\blacktriangleright$  there are no user-declared move assignment operators;
- $\blacktriangleright$  there is no user-declared destructor.

### Move constructor (C++-11)

```
Vector:: Vector ( Vector & & v ) : elem { v . elem }, sz { v . sz }
{
    v . elem = nullptr ;
    v.sz = \theta; / v has no elements
}
```
## Copy control: (Move semantics  $-$  C++11) Example: Vector

#### Move assignment

```
Vector & Vector :: operator =( Vector && v ) {
    if( this != & v ) {
        delete<sup>[]</sup> elem; // delete current array
         elem = v.elem; // "move" the array from vv. elem = nullptr; // mark v as an "empty hulk"
        sz = v. sz;
        v. sz = \theta:
    }
    return * this ;
}
```
## <span id="page-42-0"></span>Type casts Implicit conversions

#### Automatic conversions

▶ Expressions of the type  $x \odot y$ , for some binary operator  $\odot$ E.g.: **double** + **int** ==> **double**

```
float + long + char ==> float
```
- $\blacktriangleright$  Assignments and initialization: The value of the right-hand-side is converted to the type of the left-hand-side
- $\blacktriangleright$  Conversion of an argument to the type of the (formal) parameter
- ▶ Expresions in **if** statements, etc. ⇒ **bool**
- $\triangleright$  built-in array  $\Rightarrow$  pointer (array decay)
- $\triangleright$  0  $\Rightarrow$  nullptr (empty pointer in C++11, previously the constant NULL was defined)

### type casts Explicit, named type casts  $(C++-11)$

- ▶ **static\_cast**<new\_type> (expr)
	- convert between compatible types (does not do range check)
	- "the inverse of a *standard* implicit conversion" (mostly)
- ▶ **reinterpret\_cast**<new\_type> (expr)
	- no safety net, same as C-style cast
- ▶ **const\_cast**<new\_type> (expr) add or remove **const**
- ▶ **dynamic\_cast**<new\_type> (expr) use for pointers to objects in class hierarchies. Uses *run-time type info*, like instanceof in Java.

### Example

```
char c; \frac{1}{1} byte
int *p = (int*) & c; // pointer to int: 4 bytes
*p = 5; // undefined behaviour, stack corruption
int *q = static_cast<int*> (&c); // compiler error
```
## Type casting Explicit type casts, C style

### Syntax in  $C$  and in  $C_{++}$ , like in Java

```
(type) expression , e.g. (float) 10
```
- ▶ Greater risk of mistakes use named casts
	- ▶ makes the code clearer, e.g., **const\_cast** can only change **const**
	- ▶ easy to search for: casts are among the first to look for when debugging
- ▶ Warning in GCC: -Wold-style-casts
- ▶ Common in older code

### Alternative syntax in  $C++$

```
type ( expression )
```
type must be a single word,

**int** \*(...) eller i.e., **unsigned long**(...) is not OK.

## Data types and variables

#### ▶ some concepts:

- $\triangleright$  a type defines the set of possible values and operations (for an object)
- ▶ an *object* is a place in memory that holds a value
- ▶ a value is a sequence of bits interpreted according to a type.

A typecast changes the **value** of a particular memory location by changing how it should be interpreted.

### Type casts Warning example

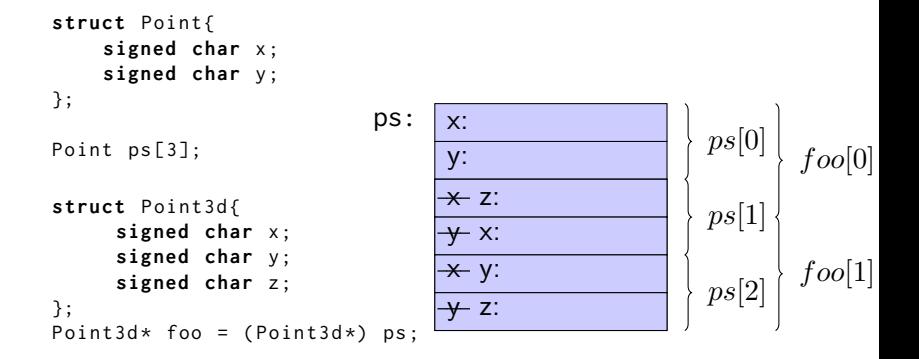

With named casts, this requires a **reinterpret\_cast**<Point3d\*> With **static\_cast**<Point3d\*> the compiler gives the error invalid **static\_cast** from type 'Point[3] to type 'Point3d\*'

### A **void**\* can point to an object of any type

- In C a **void**\* is implicitly converted to/from any pointer type.
- In C++ a T\* is implicitly converted to **void**\*. The other direction requires an explicit type cast.

<span id="page-48-0"></span>References to sections in Lippman Function templates 16.1.1 Algorithms 10 – 10.3.1, 10.5 Iterators 10.4 Function objects 14.8 Random numbers 17.4.1

References to sections in Lippman Dynamic memory and smart pointers 12.1 Dynamically allocated arrays 12.2.1 Classes, resource management 13.1, 13.2 Moving objects 13.6 Type casts 4.11